# **CAT-040Q&As**

CA eHealth r6 Administrator Exam

### **Pass CA CAT-040 Exam with 100% Guarantee**

Free Download Real Questions & Answers **PDF** and **VCE** file from:

**https://www.leads4pass.com/cat-040.html**

100% Passing Guarantee 100% Money Back Assurance

Following Questions and Answers are all new published by CA Official Exam Center

**C** Instant Download After Purchase

**83 100% Money Back Guarantee** 

365 Days Free Update

**Leads4Pass** 

800,000+ Satisfied Customers

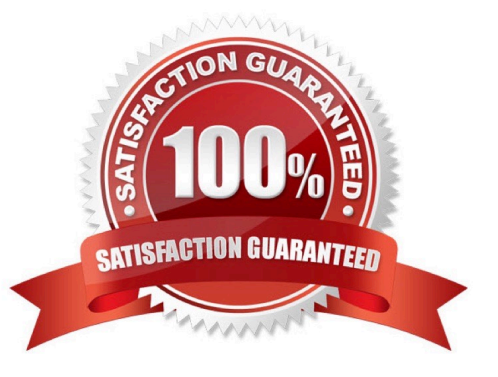

## **Leads4Pass**

#### **QUESTION 1**

What is the default time in milliseconds that the Cisco alternate latency source waits for a response to a ping packet?

A. 1,000 B. 2,000 C. 3,000 D. 5,000 Correct Answer: B

#### **QUESTION 2**

Which discover variable is used to indicate where to truncate the DNS Name?

- A. NH\_NAME\_SRVC\_PAT
- B. NH\_FIND\_MIB2\_LANS
- C. NH\_DISCOVER\_RETRIES
- D. NH\_DISCOVER\_MIN\_SW\_PORTS

Correct Answer: A

#### **QUESTION 3**

Which discover variable is used to indicate where to truncate the DNS Name?

A. NH\_NAME\_SRVC\_PAT

- B. NH\_FIND\_MIB2\_LANS
- C. NH\_DISCOVER\_RETRIES
- D. NH\_DISCOVER\_MIN\_SW\_PORTS
- Correct Answer: A

#### **QUESTION 4**

Which information does a Pre-Compiled Management Information Base (MIB) (PCM) file contain?

- A. Numbers for MIB variables
- B. Object identifier (OID) numbers

### **Leads4Pass**

- C. Device variables mapped to database columns
- D. Information matching MIB Translation Files (MTFs) to agent names

Correct Answer: B

#### **QUESTION 5**

How do you add additional licenses to CA eHealth?

- A. Use the Motif console.
- B. Edit the license.dat file.
- C. Run the nhConfig utility.
- D. Use OneClick for eHealth.
- Correct Answer: B

[Latest CAT-040 Dumps](https://www.leads4pass.com/cat-040.html) [CAT-040 VCE Dumps](https://www.leads4pass.com/cat-040.html) [CAT-040 Exam Questions](https://www.leads4pass.com/cat-040.html)